## Steps to accessing your child's myPascoConnect password through the Parent Portal

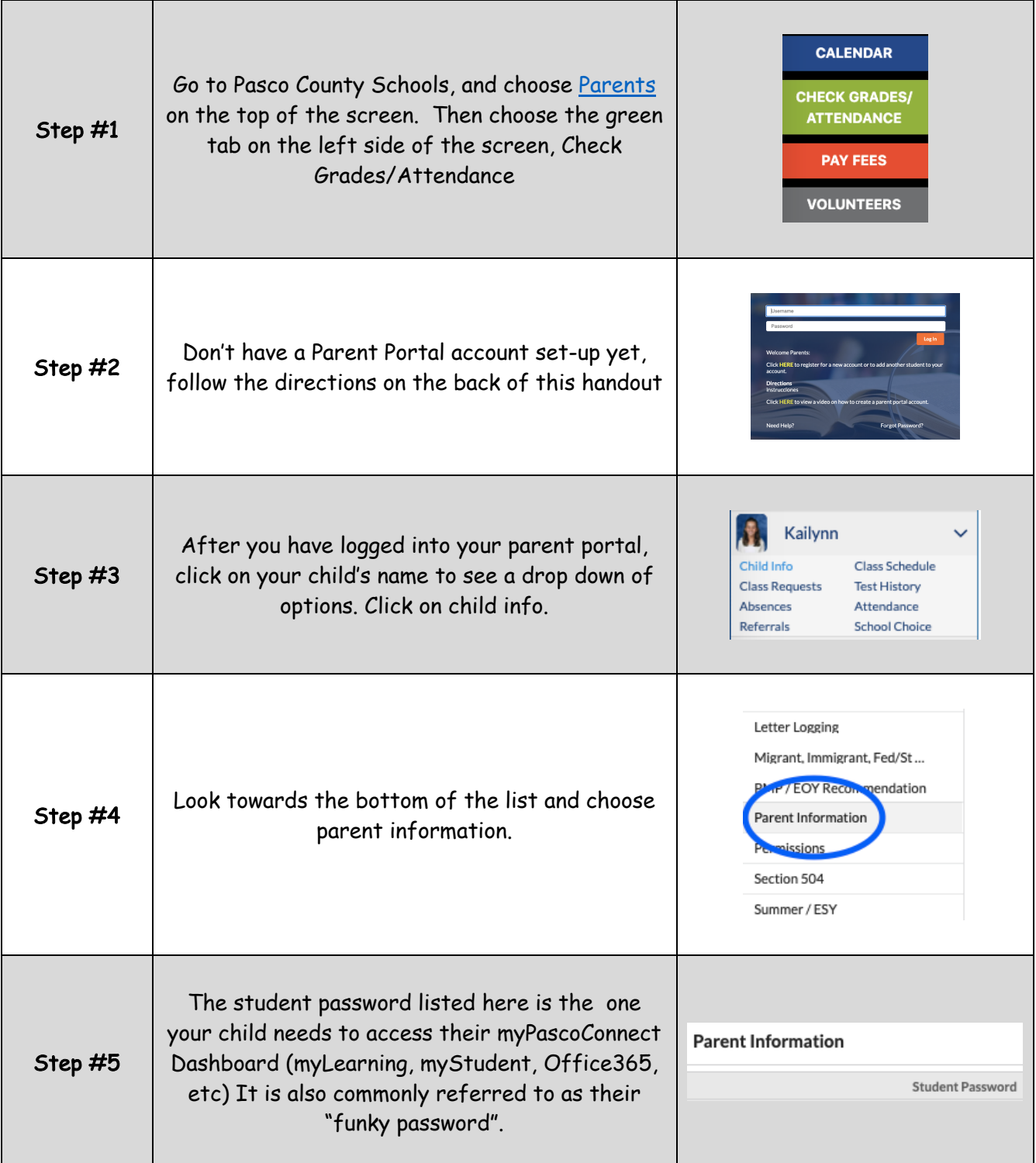

## Steps to accessing your child's myPascoConnect password through the Parent Portal

## How to Create a Parent Account in myLeaning / Canvas

## What is a Parent Observer role?

Observers have limited permissions that allow them to see what is going on in a course. Like students<br>Observers cannot see a course until it is published and the course has started.

- 1. Students will need to access their *Pair with Observer* code in their account.<br>• Students will log in and go to *Account* and then *Settings.*<br>• On the right side, of the settings page choose Pair with Observer.<br>• Write
	-
	-

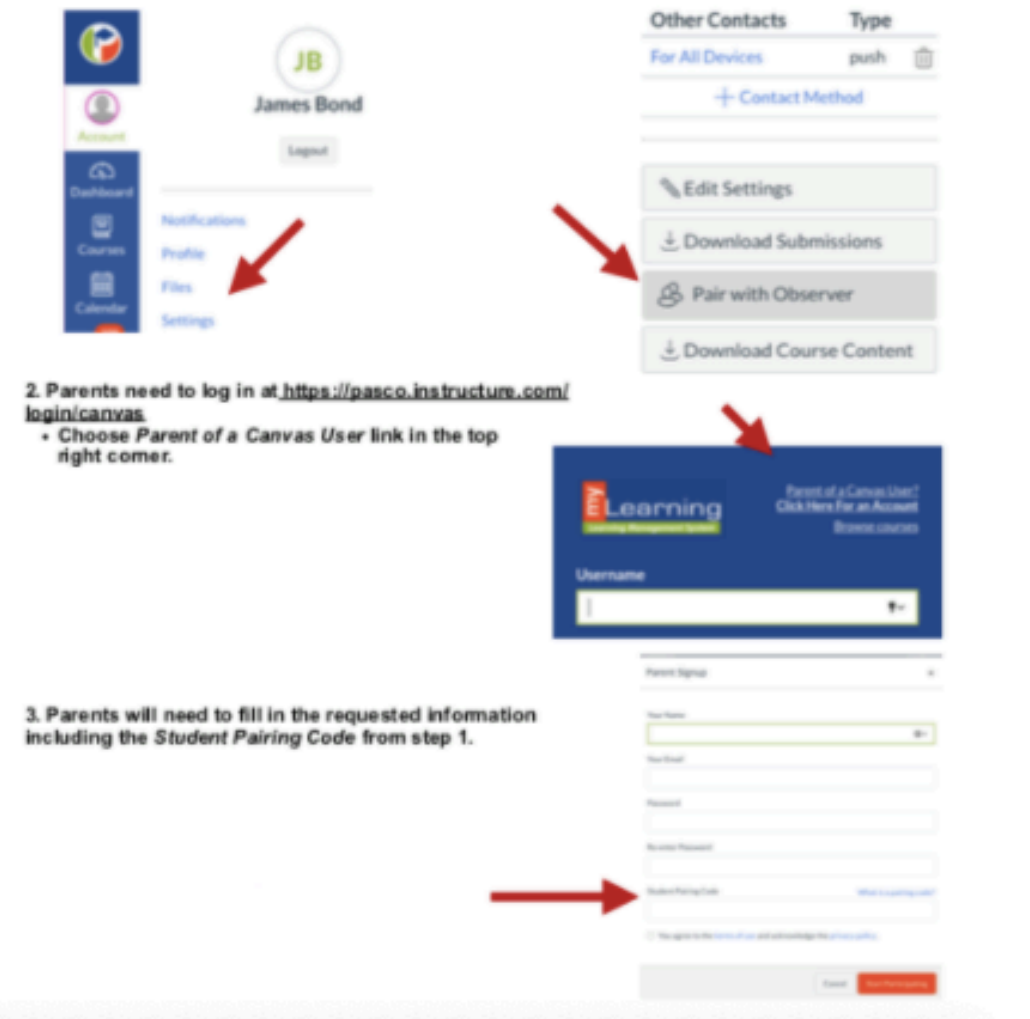